# **Financial Modeling Bootcamp**

Join our financial modeling class to learn essential finance and accounting concepts, build a discounted cash flow (DCF) model in Excel, acquire advanced Excel skills, explore corporate finance and valuation, and create a financial model on a real company. This hands-on course will teach you practical financial skills.

Group classes in NYC and onsite training is available for this course. For more information, email [corporate@nobledesktop.com](mailto:corporate@nobledesktop.com) or visit: <https://www.nobledesktop.com/classes/financial-modeling-bootcamp>

# **Course Outline**

# **Day I: Advanced Excel for Financial Modeling**

#### **Advanced techniques to Expedite Workflow**

- $\bullet$ Efficient formula writing
- Formula & model auditing  $\bullet$
- Advanced cell locking
- Hot Keys to work without the mouse
- Windows & work with multiple applications
- Go To Special
- Paste Special
- Project #1: Revenue build-up by store count and same store sales growth  $\bullet$

## **Advanced Analytical Tools & Sensitivity Analysis**

- Goal Seek
- Data Tables
- Scenario Manager
- Project #2: Cash flow modeling & sensitivity analysis

## **Database Functions for Finance**

- Advanced SUMIFS
- VLOOKUP-MATCH
- INDEX-MATCH

## **Functions for Financial Modeling**

- Financial functions
- Date functions

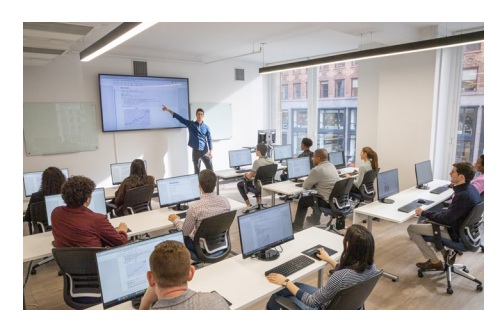

[hello@nobledesktop.com](mailto:hello@nobledesktop.com) • (212) [226-4149](tel:+1-212-226-4149)

- Nested IF statements
- IF Statements with AND/OR
- CHOOSE function
- Weighted average calculations  $\bullet$
- IFERROR
- Projects #3: Loan amortization model

## **Day II: Intro to Corporate Finance, Accounting, & Modeling**

#### **Intro to Corporate Finance**

- Net Present Value (NPV) and Internal Rate of Return (IRR)
- How are PV and IRR used in financial modeling?
- How companies raise capital through debt and equity issuances

#### **Enterprise value**

- Stocks, dividend yields, trading terminologoy, and valuation metrics  $\bullet$
- Market Capitalization: Calculate the market cap for public companies  $\bullet$
- Shares outstanding: How does share count change over time?
- Enterprise Value: Calculate the enterprise value for public companies

#### **Financial Accounting & Statement Analysis**

- Cash vs. accrual accounting
- Assets = Liabilities + Shareholder's Equity
- Annual and quarterly filings, and press releases  $\bullet$
- Income Statement: Analyze line items on an income statement; calculate growth rates, and TTM
- Balance Sheet: Review assets, liabilities and shareholder's equity
- Cash Flow Statement: Analyze a public company cash flow statement
- Working Capital: Calculate and understand working capital

#### **Integrated Financial Modeling**

- Calculate historical ratios for revenue growth, margins, and working capital  $\bullet$
- Project cash flows based on historical metrics  $\bullet$
- Create debt, equity, and working capital supporting schedules
- Review how financial statements tie together and balance the model
- Integrate the income statement, balance sheet, and cash flow statement in Excel

#### **Intro to DCF Modeling**

- Calculate unlevered free cash flow from the integrated model
- Discount cash flows using the WACC
- Derive a share price from total company value  $\bullet$

#### **Sensitivity Analysis**

- Use Data Tables to sensitize the model's key inputs
- Conditional Format with formulas to highlight cells that meet certain criteria
- Calculate the revenue growth required to hit a certain share price

#### **Intro to LBO Modeling**

Review Leveraged Buyouts (LBOs) basics  $\bullet$ 

- Create a simple LBO model  $\bullet$
- Calculate the IRR and Equity Multiple

## **Day III: In-depth Financial Modeling & Valuation**

#### **Company Analysis**

- Discuss the business model and value drivers of a public restaurant company
- Capital Structure: Calculate the total enterprise value and build a capital structure table  $\bullet$
- Historical Financials: Populate the historical financials  $\bullet$
- Ratios: Calculate the financial ratios  $\bullet$

#### **Financial projections**

- Create financial projections for revenues
- Create financial projections for expenses  $\bullet$
- Create projections for the working capital items

#### **Terminal Value**

Estimate the company's terminal value using the Gordon Growth Model

#### **Discounting Cash Flows**

- Use CAPM to estimate the company's cost of equity
- Calculate the weighted average cost of capital (WACC)  $\bullet$
- Discount future cash flows with the midpoint convention

#### **Corporate Valuation**

- Calculate the diluted shares outstanding using the treasury stock method
- Derive a value per share from total enterprise value  $\bullet$

#### **Final Analysis & Reasonability Testing**

- Where does our model need additional analysis?  $\bullet$
- How does our value per share compare to the current price?  $\bullet$
- How do our financial projections compare to management's and the analyst community
- Analyze the output and determine reasonability of the model and assumptions
- What areas or assumptions require additional research?  $\bullet$
- What assumptions drive the valuation and how would changes impact our thesis
- Should we invest in the stock at current prices?  $\bullet$